## **БАЛЕТ ЧАЙКОВСКОГО «ЩЕЛКУНЧИК»**

Интерактивная презентация из серии «За страницами учебника» к 125-летию балета

> Автор-составитель Лапина С. А. преподаватель МБУ ДО ДМШ г. Павлово Нижегородской области

#### **В качестве вступления**

*Пётр Ильич Чайковский – гигант русской музыки… тысячи книг, статей, биографий, диссертаций, переписка и дневники, мемуары современников, воспоминания близких и друзей – десятки тысяч страниц. Поразительна его несокрушимая вера в силу искусства, в его способность преображать людей, удивительна череда ярких и оригинальных образов, нашедших отражение в его творчестве…* 

*«Щелкунчик» – один из самых известных русских балетов П. И. Чайковского отличается благозвучностью, лиричностью, выразительностью песенных интонаций, изысканностью ритма. Гофмановская сказка о любви доброй девочки и заколдованного юноши усилиями композитора Петра Ильича Чайковского и либреттиста Мариуса Петипа превратилась в рождественский балет-сновидение, который на протяжении 125 лет дарит зрителям и слушателям настоящее рождественское чудо.* 

### **Пояснительная записка к интерактивной презентации «Балет П. И. Чайковского «Щелкунчик»**

**Автор:** Лапина Светлана Александровна, преподаватель МБУ ДО «Детская музыкальная школа г. Павлово» Нижегородская область.

**Учебный предмет**: музыкальная литература, слушание музыки, внеклассное занятие.

**Тема**: «Музыкальные жанры: балет».

**Целевая аудитория**: учащиеся младших классов ДМШ.

**Цель:** формирование представления о балете как жанре музыки на примере балета

П. И. Чайковского «Щелкунчик».

**Задачи** интерактивной презентации:

• способствовать формированию интереса к классической музыке через воздействие визуального материала на эмоциональное восприятие учащихся;

• формировать навык узнавания музыкального произведения по музыкальному фрагменту;

• развивать навык сознательного и эмоционального слушания музыки.

#### **Актуальность и ожидаемые результаты**

Значимость ресурса в представлении учебного материала в интересной, структурированной, визуализированной, интерактивной и максимально понятной для учащихся форме.

Ресурс современен, так как одной из составляющих частей современного урока является использование мультимедийных средств.

Ожидаемые результаты. Предполагается, что в результате использования ресурса, учащиеся обобщат и уточнят знания о балете «Щелкунчик» как жанре музыки, получат возможность научиться внимательно слушать и анализировать музыку, рассуждать о ней.

#### **Содержание презентации**

Презентация из 20 слайдов содержит шесть блоков.

1 блок – «Информационный»: название ресурса (слайд 1), «Содержание» (слайд 2), используемые информационные источники (слайд 20).

2 блок – «История»: слайды 3-4, знакомит учащихся с историей балета «Щелкунчик».

3 блок – «Словарь»: слайды 5-7, знакомят с музыкальными терминами и понятиями, содержат задание на соответствие.

4 блок – «Интересные факты»: слайды 8-9, знакомят с интересными фактами и событиями, связанными с балетом «Золушка» и главным героем балета.

5 блок – «Музыкальный пазл»: слайды 9-19, содержат занимательный интерактивный материал (игру «Музыкальный пазл» по аналогии с известной телеигрой «Угадай мелодию»).

#### **Техническое и программное обеспечение**

Ресурс представляет собой архив, содержащий папку «Лапина С. А. Балет Чайковского «Щелкунчик», внутри которой находятся два файла: презентация PowerPoint «Лапина С. А. Балет Щелкунчик», документ PDF «Лапина С. А. Пояснительная записка».

Ресурс выполнен в программе PowerPoint 2013, содержит аудио файлы в формате mp3 и видео файл в формате mp4. Для работы с ресурсом необходимы звуковые колонки, мультимедийный проектор, экран (интерактивная доска), проигрыватель Windows Player, установленный по умолчанию операционной системой и видео кодеки K-Lite Codec Pack 9.9.0 для воспроизведения медиа ресурсов.

Прежде чем приступать к работе с ресурсом, для корректного его воспроизведения, следует извлечь папку с работой из архива на рабочий стол.

| N <sub>2</sub> | Этап мероприятия<br>(урока, внеклассного занятия)                                                   | Слайды   |
|----------------|----------------------------------------------------------------------------------------------------|----------|
|                | Приветствие участников, обсуждение темы урока.                                                      |          |
| ◠              | Знакомство с содержанием (этапами) урока.                                                           | 2        |
| 3              | Знакомство (повторение) истории балета.                                                             | $3 - 4$  |
| 4              | Уточнение<br>знаний о музыкальных<br>терминах<br>и понятиях, связанных с балетом как жанром музыки. | $4 - 5$  |
|                | Что мы знаем обалете «Щелкунчик» и его главном<br>герое? Интересные факты и события.                | $6 - 15$ |
|                | знаний<br>Закрепление и обобщение полученных<br>с помощью дидактической игры «Угадай мелодию».      | $10-19$  |

**План работы с ресурсом, рекомендации по его использованию**

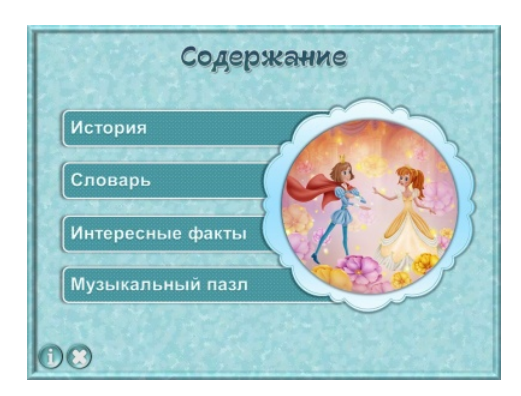

Особенность структуры презентации в распределительном слайде, который предоставляет возможность использовать как весь материал презентации в соответствии с содержанием, так и исключительно некоторые её части (этапы) по выбору педагога.

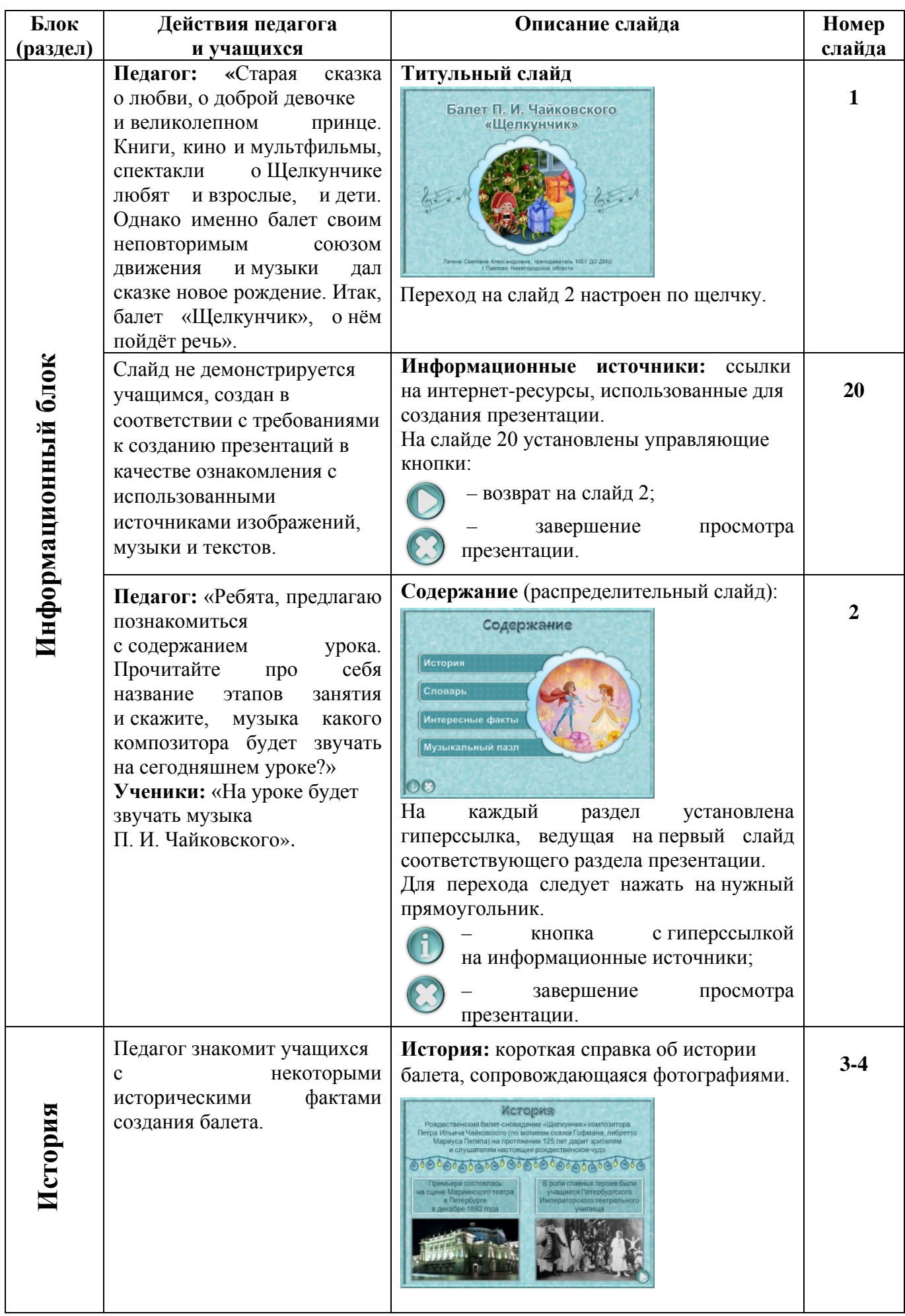

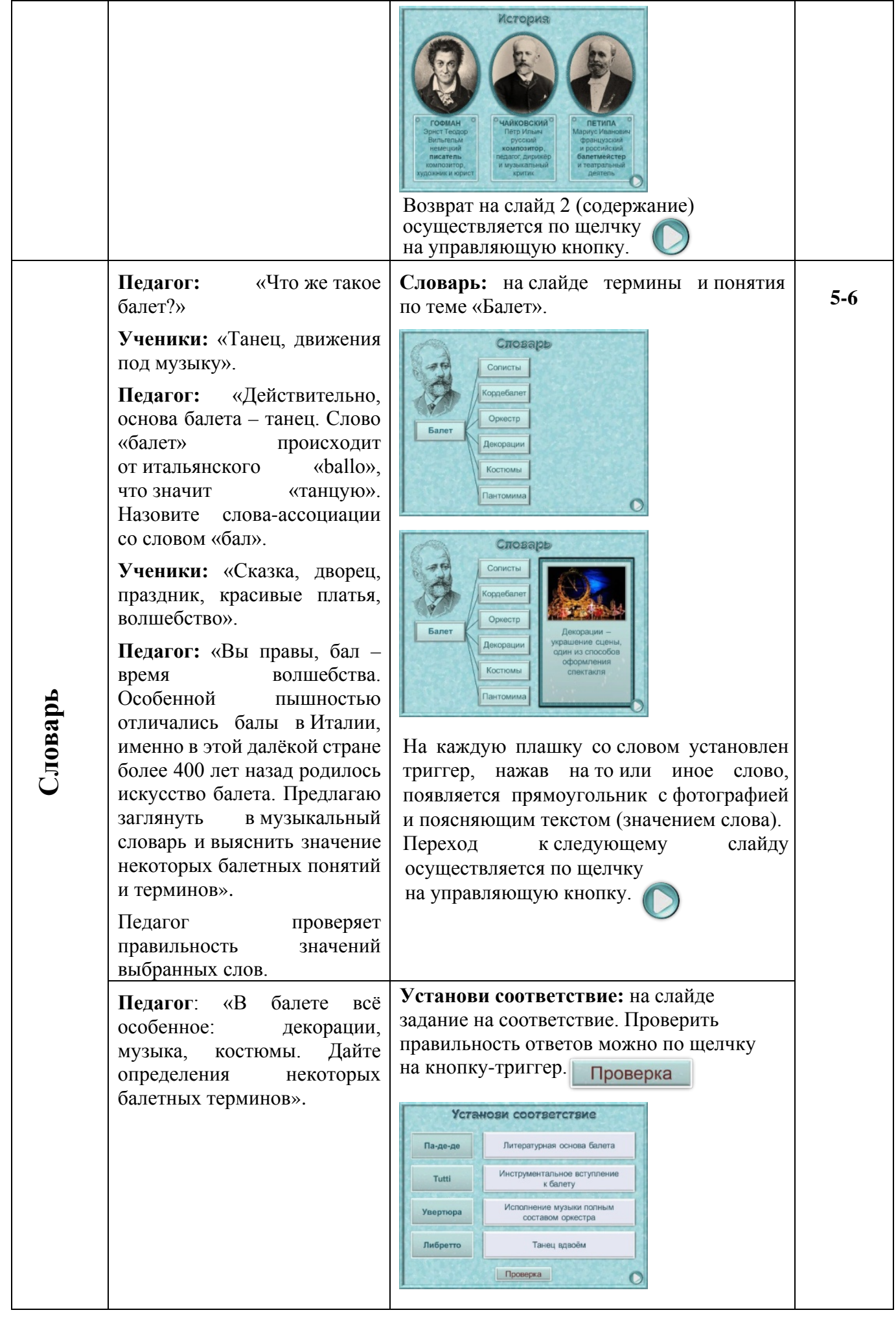

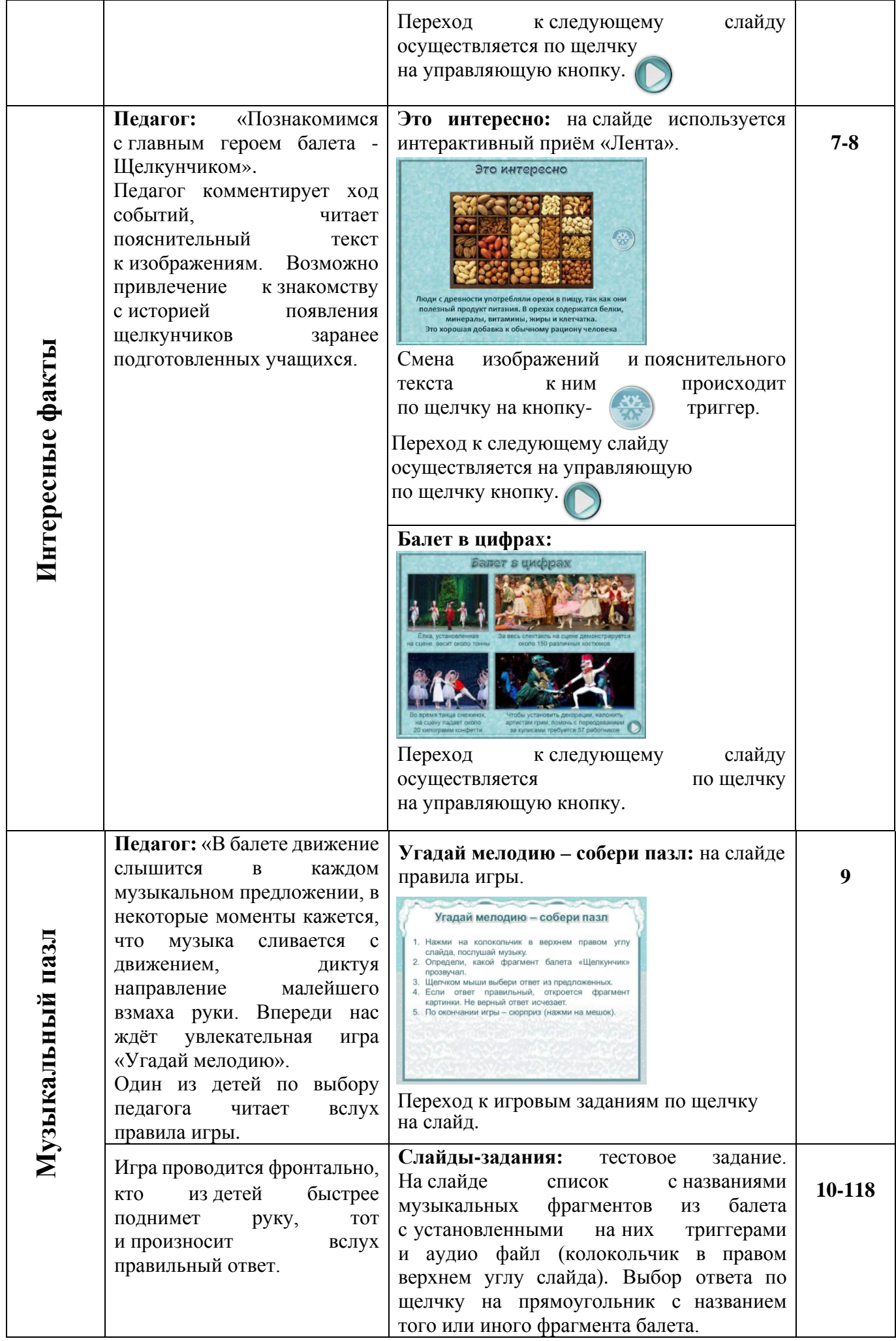

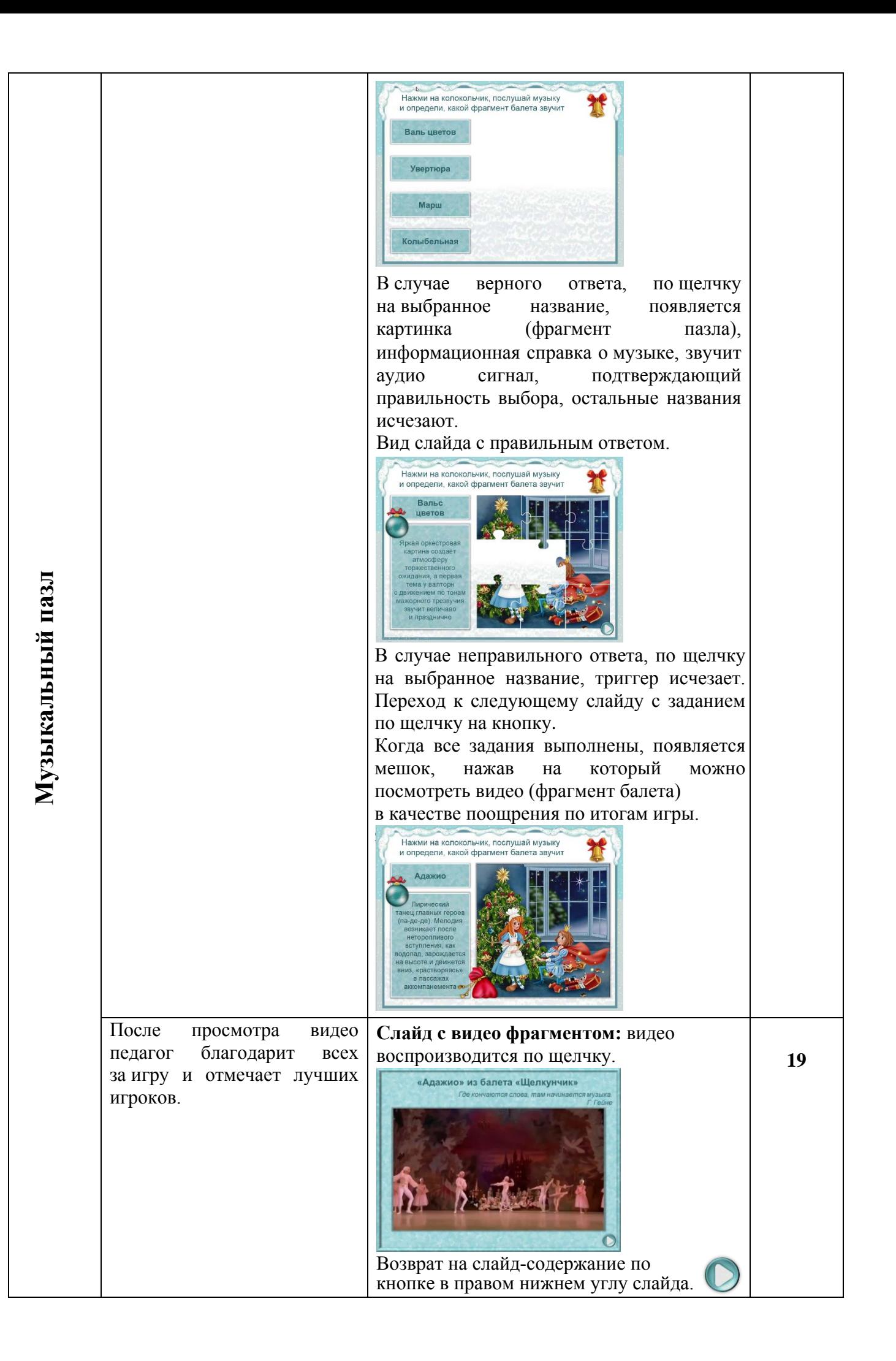

# Балет П. И. Чайковского «Щелкунчик»

Лапина Светлана Александровна, преподаватель МБУ ДО ДМШ г. Павлово Нижегородской области

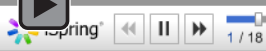

00:02 / 01:13